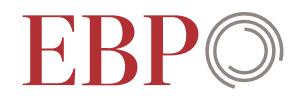

 $^{\circ}$ Datenanalyse  $111^{10.00}$  $\theta$ ,假安慰,  $^{\circ}$   $^{\circ}$   $^{\circ}$  $000$ o : 深. 25"  $\mathcal{L}_{\mathcal{D}}$  $a_{n}$  $a \leftrightarrow$  $\mathbb{D}_{m}$ 

**Daten sind der Rohstoff der Wissensgesellschaft und für objektive Entscheide unabdingbar. Wir unterstützen Sie bei der Konzipierung, Erstellung, Analyse und Präsentation von geschäftsrelevanten Daten. Mit auf Ihre Fragestellung zugeschnittenen Datenanalysen extrahieren wir wertvolle Erkenntnisse und bieten Ihnen fundierte Entscheidungsgrundlagen.**

Unsere Kernkompetenz liegt in der Erhebung, Auswertung und Präsentation von räumlichen oder zeitlichen Daten. In der Analyse geschäftsrelevanter Daten verknüpfen wir verschiedene Arten von Daten: Unternehmensdaten zu Ressourcen (ERP) und Kunden bzw. Stakeholdern (CRM/SRM) oder Daten von externen Quellen und Sensoren wie Echtzeit-Position, Verkehrssituation, Wetter oder Social Media. Dazu nutzen wir moderne ETL- und GIS-Software und Analyse-Werkzeuge wie [Safe Software FME,](http://www.safe.com/) [Esri](http://www.esri.com/) [ArcGIS,](http://www.esri.com/) R, Python, Hadoop und [Microsoft Azure](https://azure.microsoft.com/en-us/).

Wir bieten Ihnen:

## Entwicklung und Durchführung von Analysen und Fachberatung:

Mit statistischen und räumlichen Analysen beantworten wir interdisziplinäre Fragestellungen und zeigen Optimierungspotenzial auf, zum Beispiel in den Bereichen Mobilität, Infrastruktur, Sicherheit, Umwelt oder Raumplanung.

## Bedürfnisgerechte Datenakquisition:

Mit unserer langjährigen Erfahrung in Erfassungs- und Prozessierungsmethoden für Daten erstellen wir für Sie optimal angepasste Datengrundlagen und darauf aufbauende Datenanalysen.

## Präsentation und Visualisierung:

Wir sorgen für aussagekräftige und professionell gestaltete gedruckte oder digitale

Resultate. Unsere webbasierten Kartendienste können Sie in [ArcGIS Online,](http://www.arcgis.com/features/index.html) [Google](https://www.google.ch/maps/) [Maps](https://www.google.ch/maps/) oder [map.geo.admin.ch](https://map.geo.admin.ch/) integrieren.

## Datenprodukte:

Wir bieten diverse Geodatenprodukte an. Sie können diese einfach und kostengünstig zum Beispiel für die Standortanalyse oder Expansionsplanung lizenzieren.